# **6 kişilik kabinde yer. YOLCU**

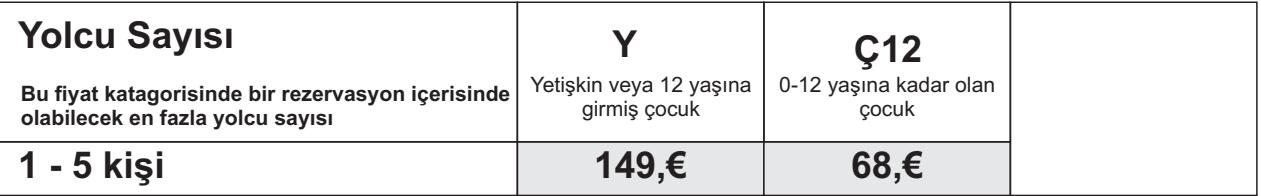

## **4 kişilk kabinde yer**

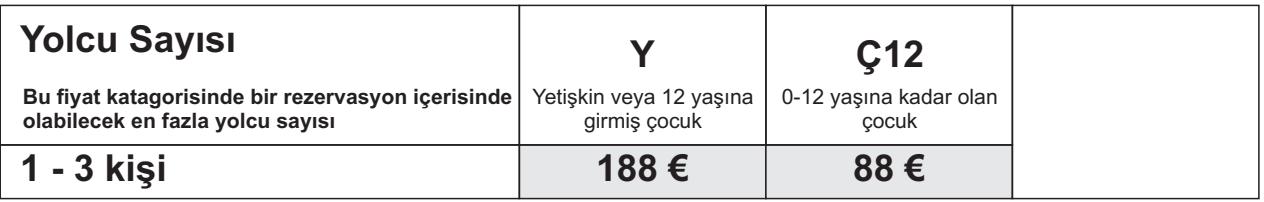

### **Kendinize ait kabinde**

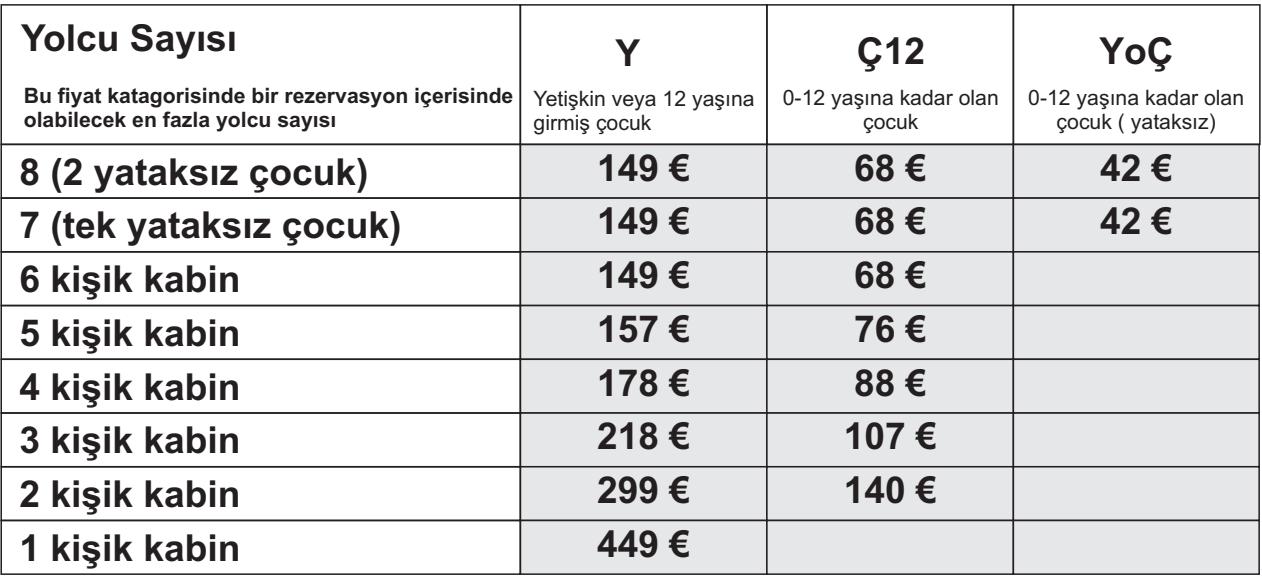

#### **Araçlar**

#### **Kapalı araç vagonlarında**

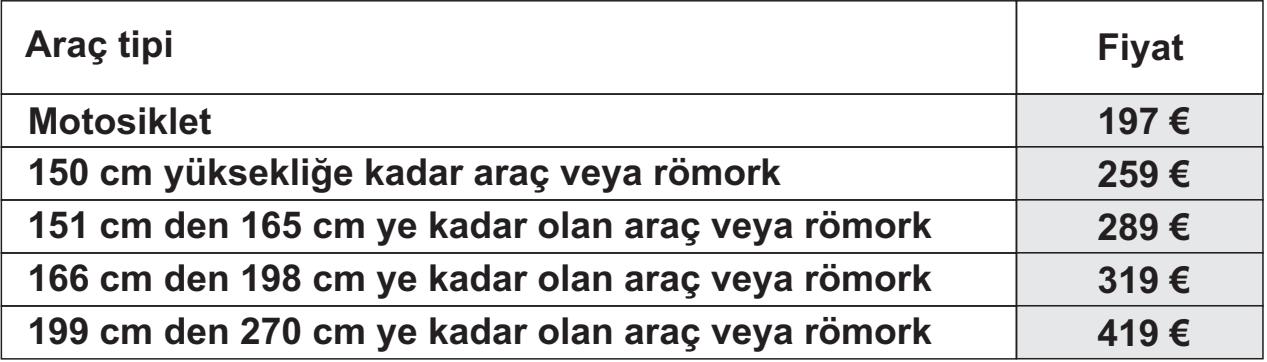

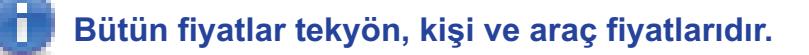